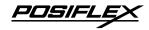

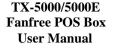

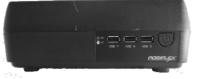

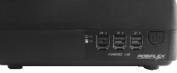

TX-5000

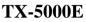

#### **Package Contents**

- ✓ TX-5000 or TX-5000E POS box (x 1)
- ✓ 12VDC/80W power adaptor (TX-5000) or 12VDC/150W power adaptor (TX-5000E) (x 1)
- ✓ Power cord (x 1)
- ✓ Wi-Fi antenna (x 1) (optional)
- ✓ Wall-mount bracket (x 1) (optional)
- $\checkmark$  Quick installation guide (x 1)
- ✓ Recovery or information DVD (x 1)

#### **Product Features**

- Compact size to suit various applications
- Display port ideal for POS or Digital Signage application
- Optional internal Wi-Fi via mini-PCIe expansion slot
- VESA mounting for flexible deployment
- 12V/1A PoweredUSB port (x 2) and 24V/2A PoweredUSB port (x 1) (for TX-5000E only)

14550900010 Ver. Original http://www.posiflex.com

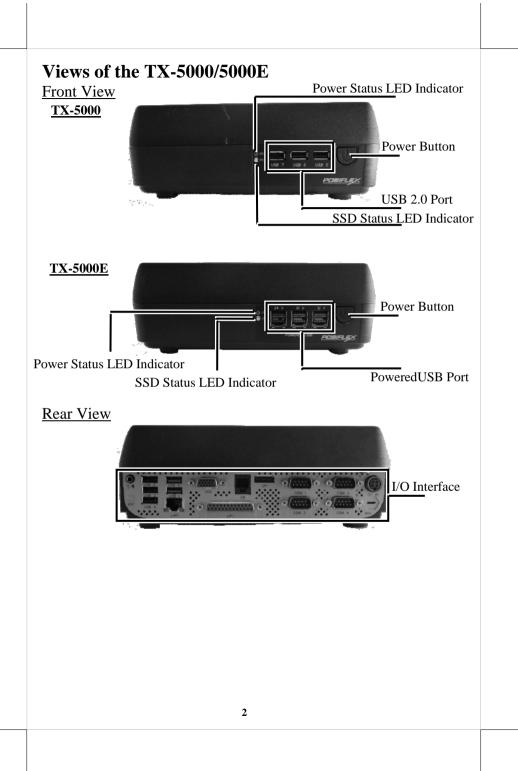

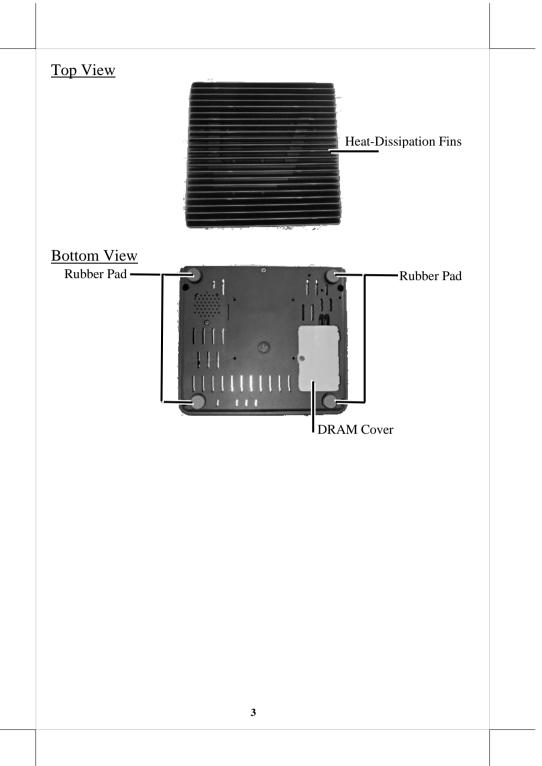

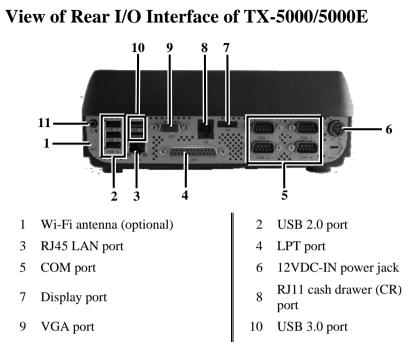

11 Mic-in / line-out combo jack

#### **Connecting Power Adapter and I/O Cables**

To have the terminal ready for operation, please connect the connector of power adapter and all of the connectors of required I/O cables respectively to the 12VDC-IN power jack and appropriate I/O ports. Please make sure that each of the cables is fully connected to the correct port. Damages due to incorrect connection or orientation are not covered by product warranty!

Some cable connectors like the connectors of COM or LAN or cash drawer (CR) cables have to be gently inserted until a click is heard. It is recommended that the I/O ports, such as COM port and VGA port, should be screwed after the I/O cable connectors are completely connected. And please make sure that each connector has to be connected to the right peripheral device in the right way.

#### CAUTION: On doing insertion or extraction of a cable connector, please always hold the connector head itself instead of pulling the cable wire. Doing this could damage the cables and ports, which is considered as an artificial damage and is not covered by the warranty.

Note: The COM ports of TX-5000/5000E do not supply power by default. To make the COM ports supply power, you can set up the COM ports through the dedicated settings listed in the table below.

|                | TX-5000/5000E |       |        |       |
|----------------|---------------|-------|--------|-------|
|                | COM1/2/3/4    |       | COM5/6 |       |
|                | 5VDC          | 12VDC | 5VDC   | 12VDC |
| BIOS Setting   | v             |       |        |       |
| Jumper Setting |               | V     | V      | V     |

The VGA port of TX-5000/5000E can supply +12VDC power through system BIOS setting for Posiflex LCD monitor. Nevertheless, except Posiflex peripheral device, do not connect any other device to this port.

#### **Installing Optional Peripheral Devices**

Posiflex TX-5000/5000E can work with multiple optional peripheral devices, such as LCD monitor, cash drawer and the like.

Before installing an optional peripheral device, make sure that the system is powered off and the external power source is removed from the POS box to prevent electric hazard! Failure to follow the warning description will void the product warranty!

For the detailed instruction, refer to the each of the user manuals of the optional peripheral devices.

## Installing an Optional Second Storage (SSD)

The TX-series system is provided with a second storage bracket for you to install an optional second storage. To avoid users from damaging the main board of the system, it is highly recommended that the optional second storage installation is implemented by professional technicians.

## Installing a Memory Upgrade Module

The TX-series system is provided with two DRAM slots for you to expand or replace memory. Before shipping, one memory has been inserted into one socket of the main board. To expand or replace memory, follow the two steps below.

- 1. Loosen and remove the screw from the DRAM cover.
- 2. Remove the DRAM cover.

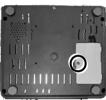

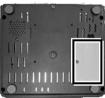

To avoid users from damaging the main board of the system, it is highly recommended that the memory expansion and replacement are implemented by professional technicians.

# Mounting the TX-5000/5000E on the Wall (Optional)

- 1. Fix the wall mount bracket onto the wall by using attached plastic anchors and screws.
- 2. Do spiral insertion of 4 screw bolts into the 4 screw bolt holes.
- 3. Lineup the 4 screw bolts to be inserted into the 4 tracks. Then slide downwards the system along the track until a click sound is given for completely mounting the system with the bracket on the wall.

For detailed installation description, please refer to the WB-4200 bracket installation guide.

#### Powering ON the TX-5000/5000E

Then press the power button to power on the TX-5000/5000E. To power it off, press the button again.

Once powering off the system, if you want to power it on again, please wait for at least 10 seconds.

If the system hangs due to a reason, such as software resource conflict, please press and hold the power button for 10 seconds around to forcedly shut down the system.

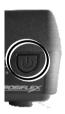

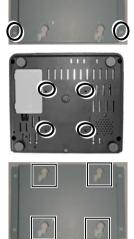

## **Status LED Indicator**

There are two status LED indicators, power status LED indicator and SSD status LED indicator, on the front side of the TX-5000/5000E. After powering ON the TX-5000/5000E, you can read the system operation status from the power and SSD status LED indicators. The LED status is described below.

| LED   | Status      | Description     |
|-------|-------------|-----------------|
| POWER | Solid green | System power ON |
|       | Solid red   | System standby  |
| SSD   | Flash green | Data access     |

#### **Installing an Operating System**

This product is highly professional equipment. Therefore, we do NOT encourage you to install any operating system into this machine without professional assistance. Posiflex Technology, Inc. shall not be responsible for any technical support to questions on this aspect. We suggest that you contact your dealer for OS installation.

#### **Operating System Recovery**

For the TX-5000/5000E main system preloaded with an operating system on HDD, Posiflex provides a recovery DVD shipped with the main system for the preloaded operating system. The system integrator shall take care of software restoration after the OS is recovered.

If you plan to recover your operating system, we do NOT encourage you to recover any operating system. Please contact your service center for operating system recovery.

#### **Operation Environment**

This terminal must NOT be operated in an environment with restricted ventilation. There must be at least 25 mm air clearance around any top or side ventilation holes with a free flow of air around the unit at all times for system operation.

# Specifications

| opeemean            | TX-5000/5000E                                                                                                    |
|---------------------|----------------------------------------------------------------------------------------------------|
| CPU                 | Intel® Haswell CPU, LGA 1150 Packge;<br>i7 4770TE / i5 4570TE / i3 4330TE / Pentium G3320TE /<br>Celeron G1820                                                                                                    |
| Chipset             | Intel® H81                                                                                                    |
| BIOS                | AMI                                                                                                    |
| Memory              | Dual channels, DDR3 SO-DIMM x2, 1600MT/s, Max 16GB                                                                                                    |
| OS                  | POSReady 7, Windows 7, Windows Embedded 8.1 Industry, Linux                                                                                                    |
| DisplayPort         | 1 port, optional DP to VGA converter for 2nd VGA                                                                                                    |
| VGA Port            | DB15 Pin, supporting +12V/2.5A, enabled by BIOS setting                                                                                                    |
| Serial Port         | TX-5000<br>4 ports, DB9 Pin x 4 on the rear I/O / COM 1/2/3/4 +5V enabled by<br>BIOS setting and COM 1/2/3/4 +12V enabled by jumper select<br>TX-5000E<br>6 ports (max.), DB9 Pin x 4 on the rear I/O / Box header x2 through<br>Service Window / COM 1/2/3/4/5/6 +5V enabled by BIOS setting<br>and COM 1/2/3/4/5/6 +12V enabled by jumper select;<br>% COM 5/6 optional |
| Ethernet Port       | 10/100/1000 Mb x 1, Realtek RTL8111F GbE                                                                                                    |
| Wireless            | Optional, 802.11n with dipole antenna, through mini-PCIe Interface                                                                                                    |
| Power<br>Supply     | Through 12VDC power adaptor, 80W (TX-5000)<br>Through 12VDC power adaptor, 150W (TX-5000E)                                                                                                    |
| Parallel Port       | 1 port, DB26 Pin                                                                                                    |
| CR Port             | 1 port, controlling 2 cash drawers                                                                                                    |
| USB Port            | TX-5000:<br>8 ports, rear USB ports (USB3.0 x 2 + USB2.0 x 3) +<br>front USB ports (USB2.0 x 3)<br>TX-5000E:<br>5 ports, rear USB ports (USB3.0 x 2 + USB2.0 x 3);<br>3 ports, front PoweredUSB ports (24V/2A x 1 and 12V/1A x 2)                                                                                                    |
| Audio Port          | MIC-in / line-out for combo jack                                                                                                    |
| Storage             | 2 ports (SATA 22-pin x 1, SATA 7-pin x 1), SSD                                                                                                    |
| Internal<br>Speaker | 1 port, 2w mono speaker                                                                                                    |

|                               | TX-5000/5000E                                                                                                  |
|-------------------------------|----------------------------------------------------------------------------------------------------|
| Extension<br>Slot             | mini-PCIe slot with USB support x1, reserved for Wi-Fi module with dipole antenna                              |
| Power ON<br>Only Control      | Support                                                                                                    |
| Power-off<br>Control          | By hardware switch or software control                                                                         |
| Power<br>Switch               | Soft switch                                                                                                    |
| Mechanical<br>Installation    | Desktop or wall mount, VESA mount 75 x 75                                                                      |
| LED<br>Indicator              | Power on/ standby, bi-color LED indicators<br>Ethernet link LED on Ethernet connector<br>SSD LED indicator     |
| COM 5/6<br>Extension<br>Cable | Optional for COM 5/6 pin header in side service window                                                         |
| Watch Dog                     | Programmable 1~255 sec for system reset                                                                        |
| Temp &<br>Humidity            | Operation temp.: 0 to 40 °C / storage temp.: -20 to 85°C humidity: 10 to 90 %; 5 to 90 % (operation condition) |

# **%** The product information and specifications are subject to change without prior notice. To get the detailed information on TX-5000/5000E, please check this model from Posiflex Global Website

(http://www.posiflex.com/en-global/Download/download).